#### МИНОБРНАУКИ РОССИИ **ФЕДЕРАЛЬНОЕ ГОСУДАРСТВЕННОЕ БЮДЖЕТНОЕ ОБРАЗОВАТЕЛЬНОЕ УЧРЕЖДЕНИЕ ВЫСШЕГО ОБРАЗОВАНИЯ «ВОРОНЕЖСКИЙ ГОСУДАРСТВЕННЫЙ УНИВЕРСИТЕТ» (ФГБОУ ВО «ВГУ»)**

### **УТВЕРЖДАЮ**

Заведующий базовой кафедрой системы телекоммуникаций и радиоэлектронной борьбы

*Аверина Л.И.*

31.01.2023г.

# **РАБОЧАЯ ПРОГРАММА УЧЕБНОЙ ДИСЦИПЛИНЫ** *Б1.В.06 Автоматизированные системы научных исследований*

### **1. Код и наименование направления подготовки/специальности:**

*03.04.03 Радиофизика*

### **2. Профиль подготовки/специализация:**

*Системы телекоммуникаций и радиоэлектронной борьбы*

- **3. Квалификация выпускника:** *магистр*
- **4. Форма обучения:** *очная*

## **5. Кафедра, отвечающая за реализацию дисциплины:**

*Базовая кафедра системы телекоммуникаций и радиоэлектронной борьбы на базе АО «Концерн «Созвездие»*

- **6. Составители программы:** *Степкин В.А., к.ф.-м.н., доцент*
- **7. Рекомендована:** НМС физического факультета 16 июня 2022 год, протокол №6
- **8. Учебный год:** *2023 / 2024* **Семестр(ы)/Триместр(ы):** *2,3*

#### 9. Цели и задачи учебной дисциплины

Целью дисциплины является изучение и развитие навыков применения принципов постановки автоматизированного физического эксперимента, обработки и интерпретации его результатов, а также принципов построения, аппаратных и программных решений автоматизированных систем научных исследований (АСНИ).

Задачами дисциплины являются:

- обучить студентов принципам организации физического эксперимента, обработки и интерпретации его результатов, задачами и принципами построения АСНИ:

- изучить структуру, аппаратные и программные решения АСНИ;

- научить применению средств автоматизации научных исследований.

### 10. Место учебной дисциплины в структуре ООП:

дисциплина относится к части, формируемой участниками образовательных отношений (вариативная) блока Б1.

#### 11. Планируемые результаты обучения по дисциплине/модулю (знания, умения, навыки), соотнесенные с планируемыми результатами освоения образовательной программы (компетенциями) и индикаторами их достижения:

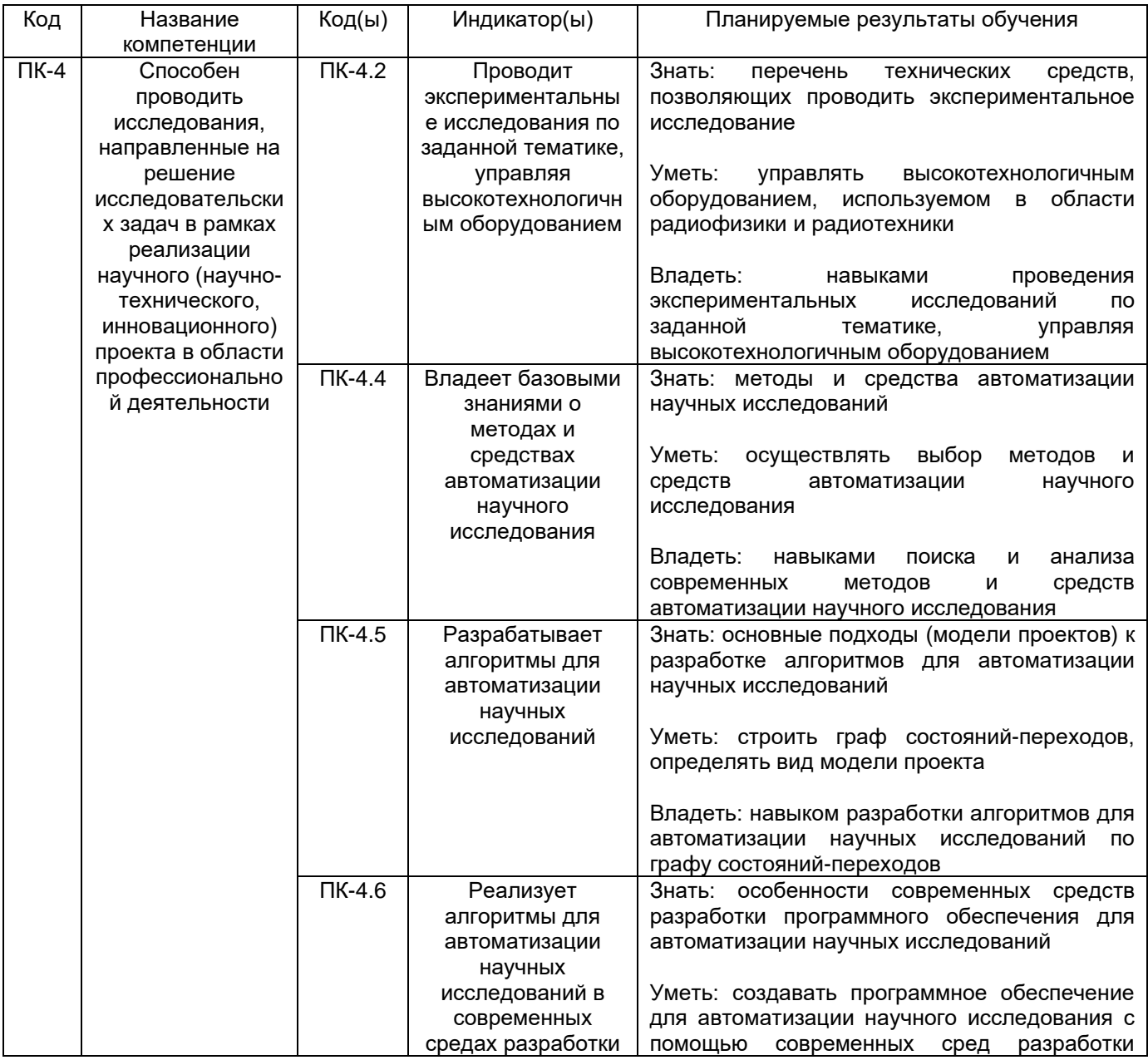

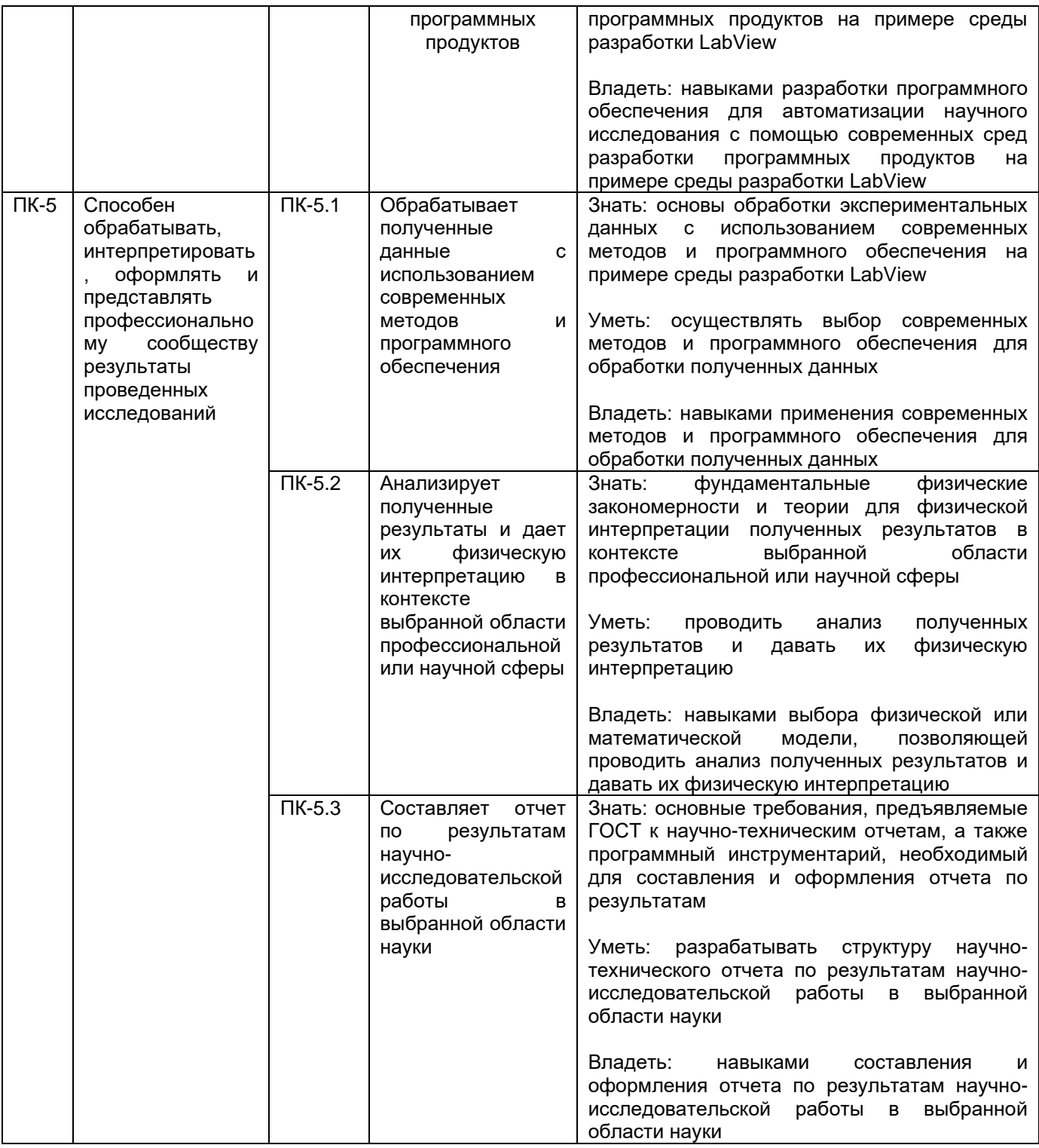

## **12. Объем дисциплины в зачетных единицах/час** — 6 / 216.

**Форма промежуточной аттестации :** *зачет (2 семестр), экзамен (3 семестр)*

# **13. Трудоемкость по видам учебной работы**

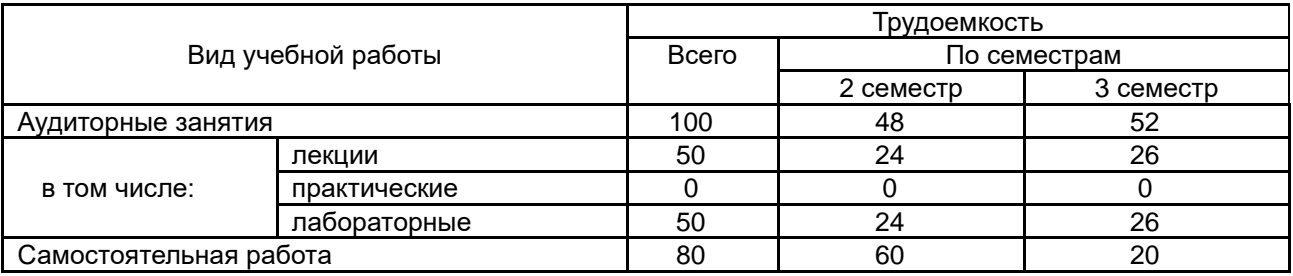

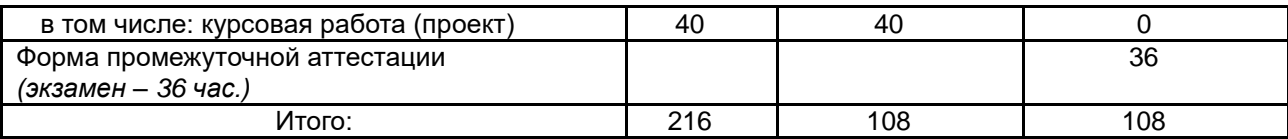

## 13.1. Содержание дисциплины

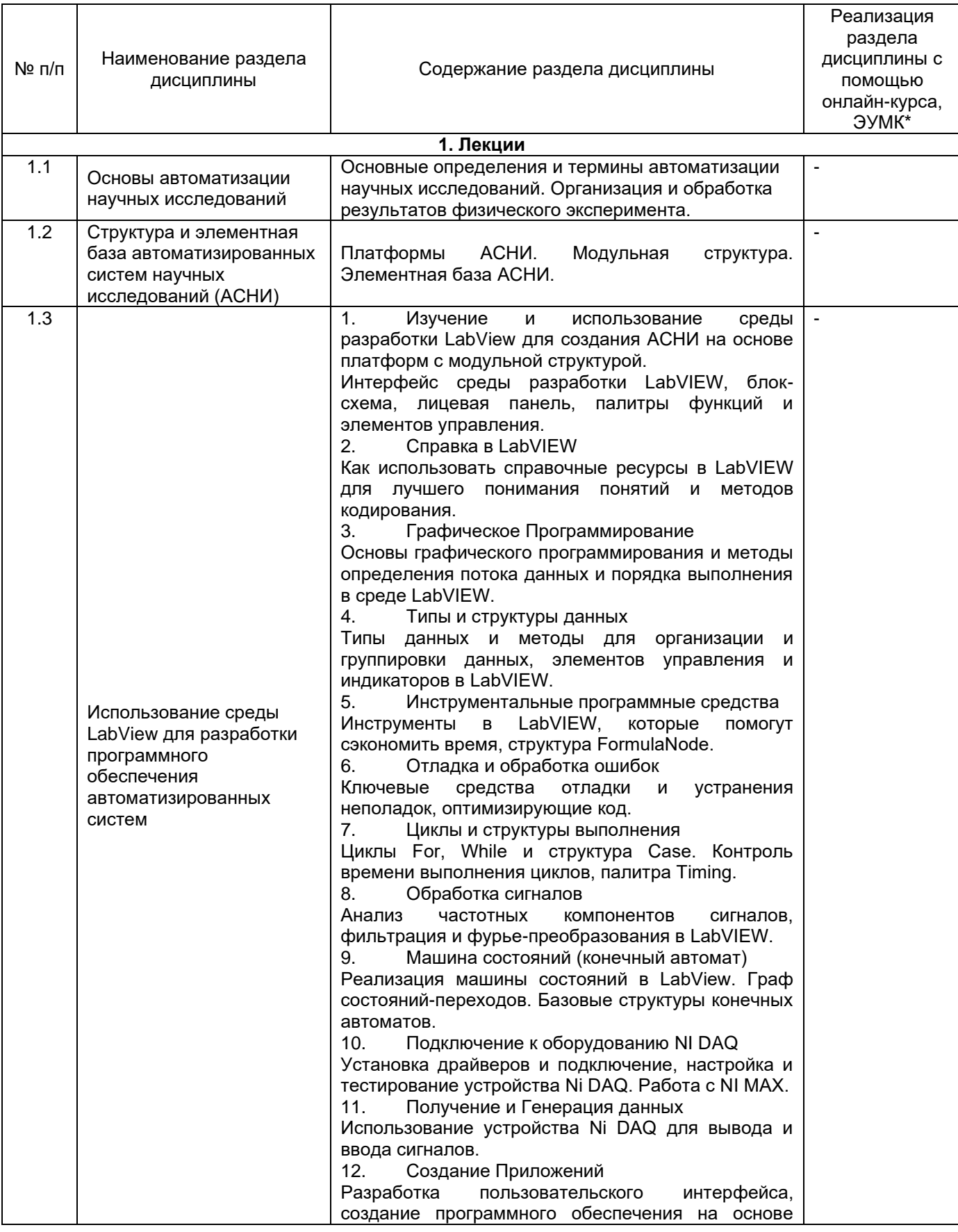

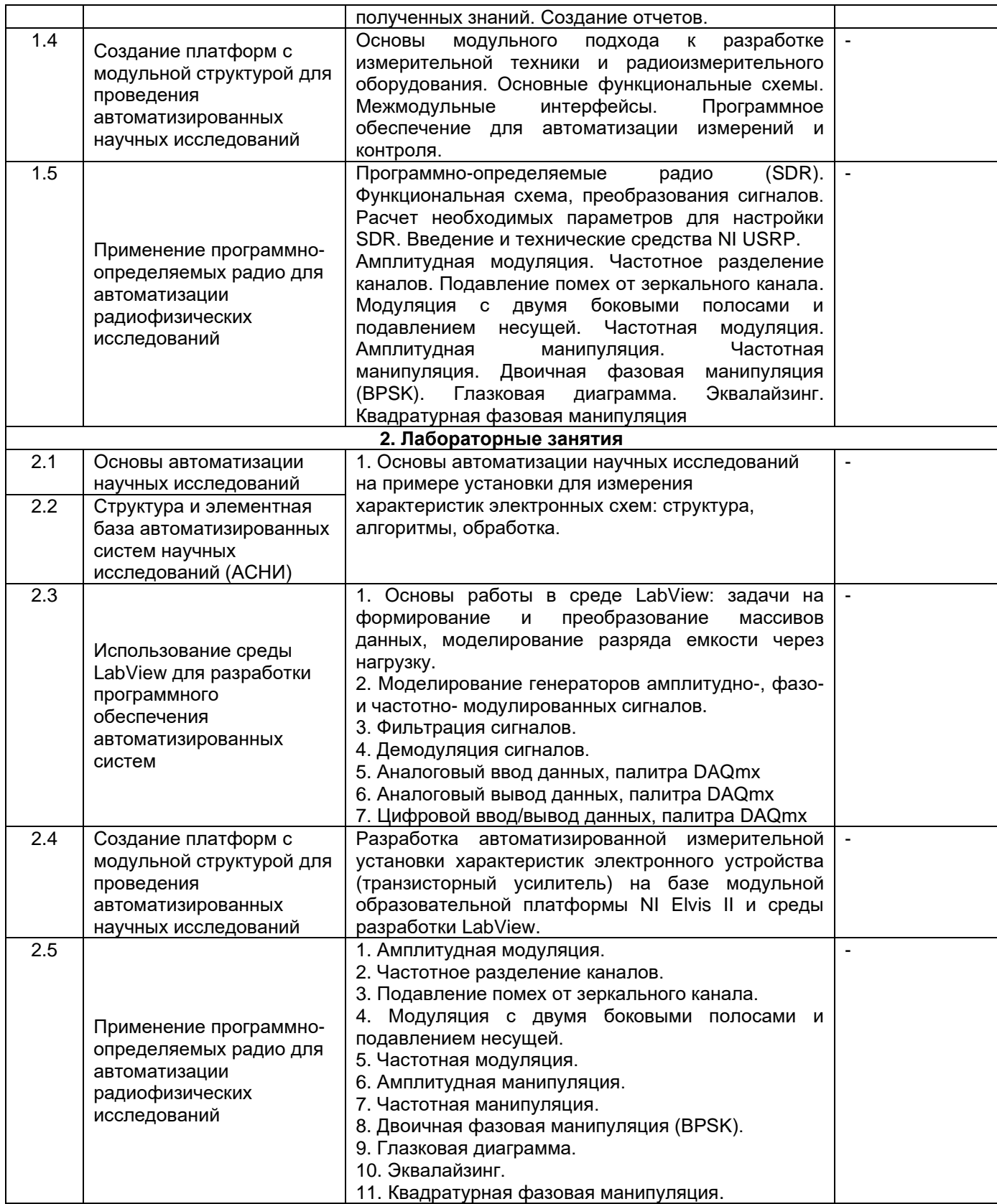

### **13.2. Темы (разделы) дисциплины и виды занятий**

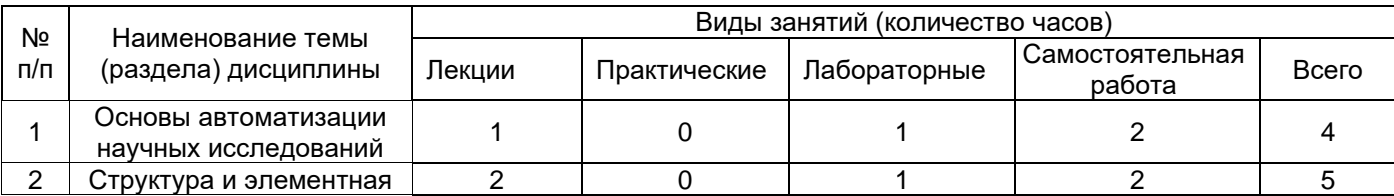

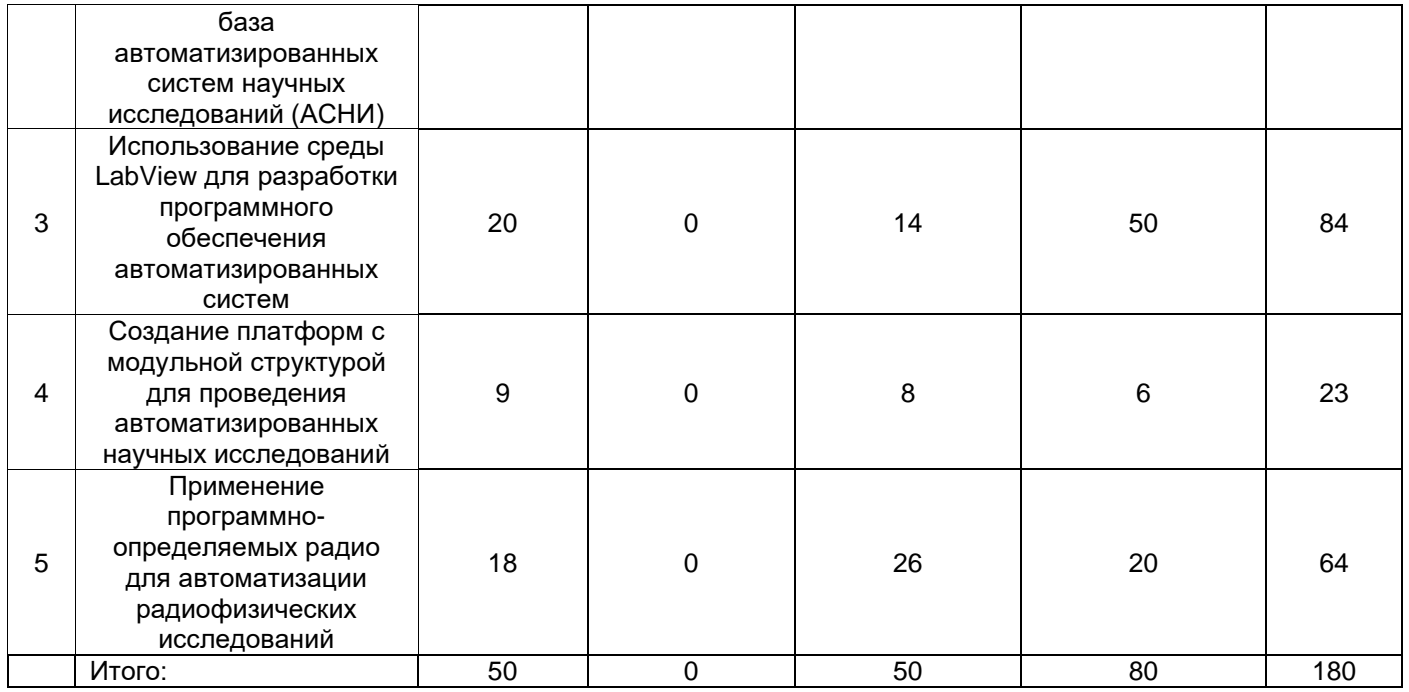

#### **14. Методические указания для обучающихся по освоению дисциплины:**

*Изучение материалов лекций и самостоятельная работа с рекомендуемой литературой является достаточным для успешного освоения дисциплины. Работа в семестре контролируется путем тестирования, в котором проверяется освоение базовых знаний, и выполнения лабораторных работ с подготовкой отчетов, посредством которых развиваются навыки работы с научно-технической литературой, применения полученных знаний при решении практических задач, умение формулировать мысли.*

*При использовании дистанционных образовательных технологий и электронного обучения выполнять все указания преподавателей, вовремя подключаться к онлайн-занятиям, ответственно подходить к выполнению заданий для самостоятельной работы.*

#### **15. Перечень основной и дополнительной литературы, ресурсов интернет, необходимых для освоения дисциплины**

а) основная литература:

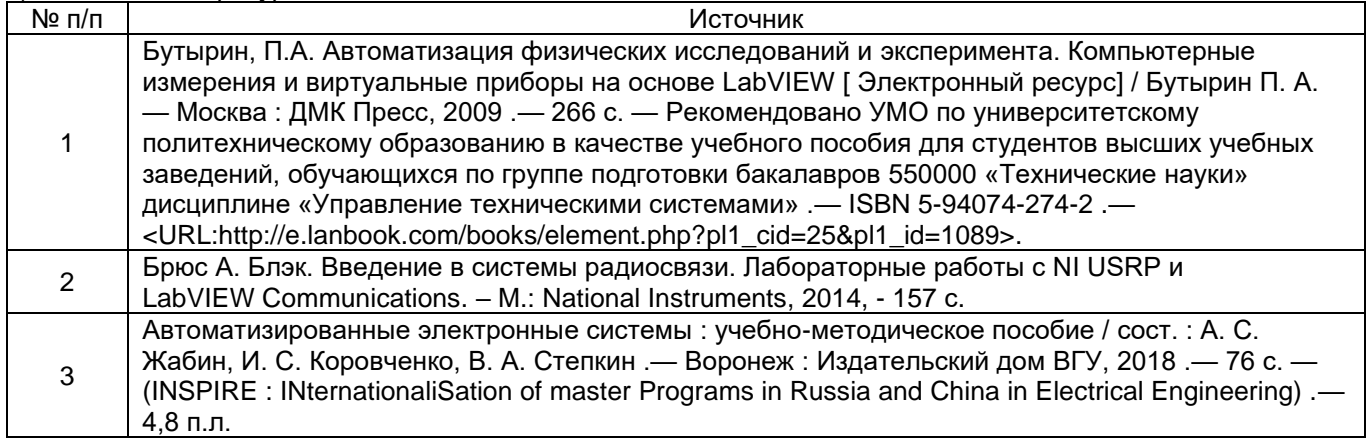

#### б) дополнительная литература:

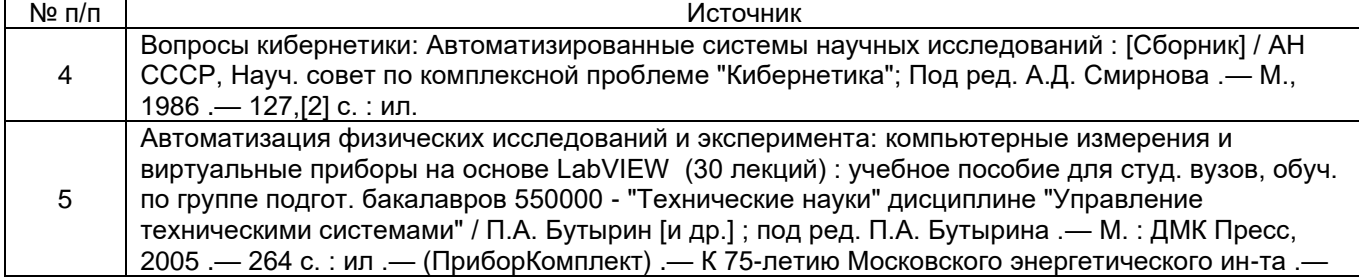

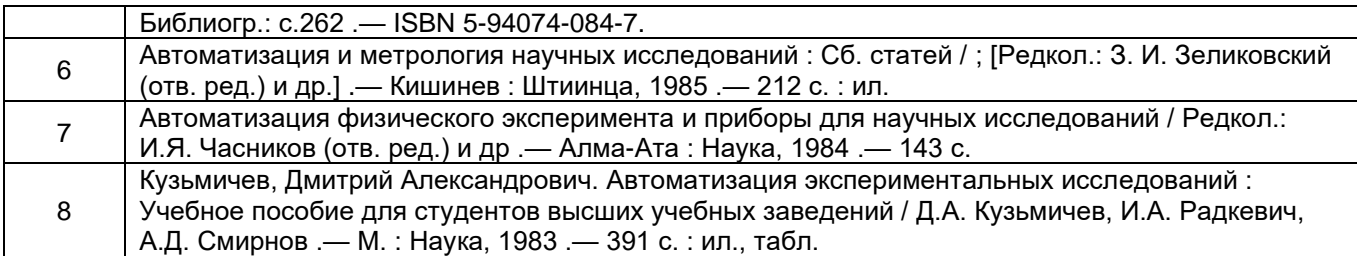

в) информационные электронно-образовательные ресурсы (официальные ресурсы интернет)\***:**

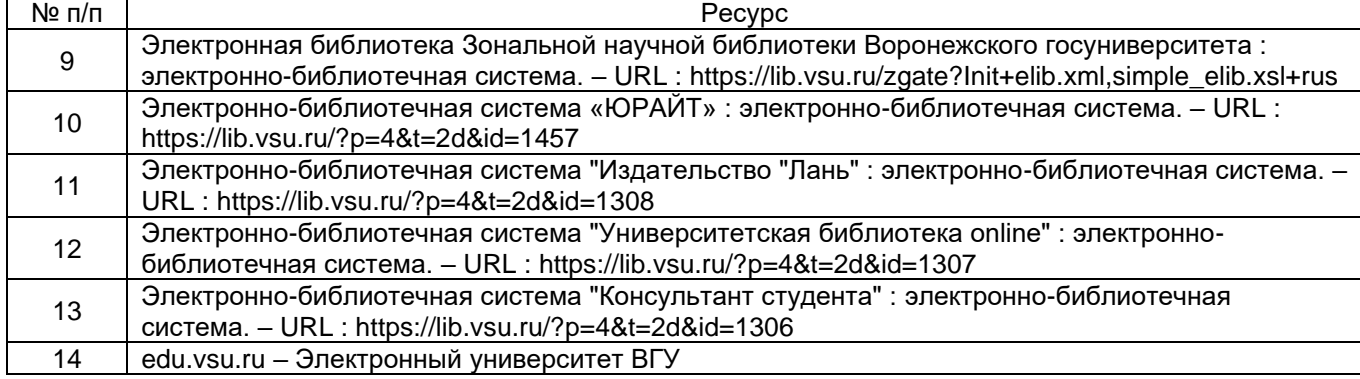

### **16. Перечень учебно-методического обеспечения для самостоятельной работы**

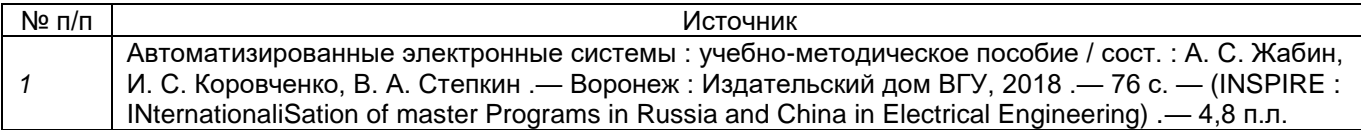

### **17. Образовательные технологии, используемые при реализации учебной дисциплины, включая дистанционные образовательные технологии (ДОТ, электронное обучение (ЭО), смешанное обучение):**

*При реализации дисциплины могут использоваться технологии электронного обучения и дистанционные образовательные технологии на базе образовательного портала "Электронный университет ВГУ" по адресу edu.vsu.ru, а также другие доступные ресурсы сети Интернет.*

### **18. Материально-техническое обеспечение дисциплины:**

*Комплекс для проведения занятий в составе:*

*Персональный компьютер – 10 шт.*

*Комплект NI MyRIO – 3 шт.*

*USRP – программируемые радио – 4 шт.*

*NI Analog Discovery II + лабораторный комплект «Встраиваемые системы»– 3 шт.*

*Универсальная образовательная платформа в комплексе с «Основы цифровой электроники» - 3 шт.*

*Мультимедиа проектор – 1 шт.*

*Экран для проектора – 1 шт.*

### **19. Оценочные средства для проведения текущей и промежуточной аттестаций**

Порядок оценки освоения обучающимися учебного материала определяется содержанием следующих разделов дисциплины:

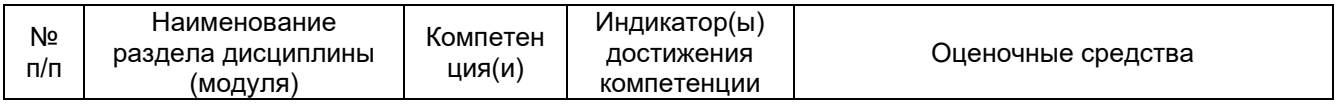

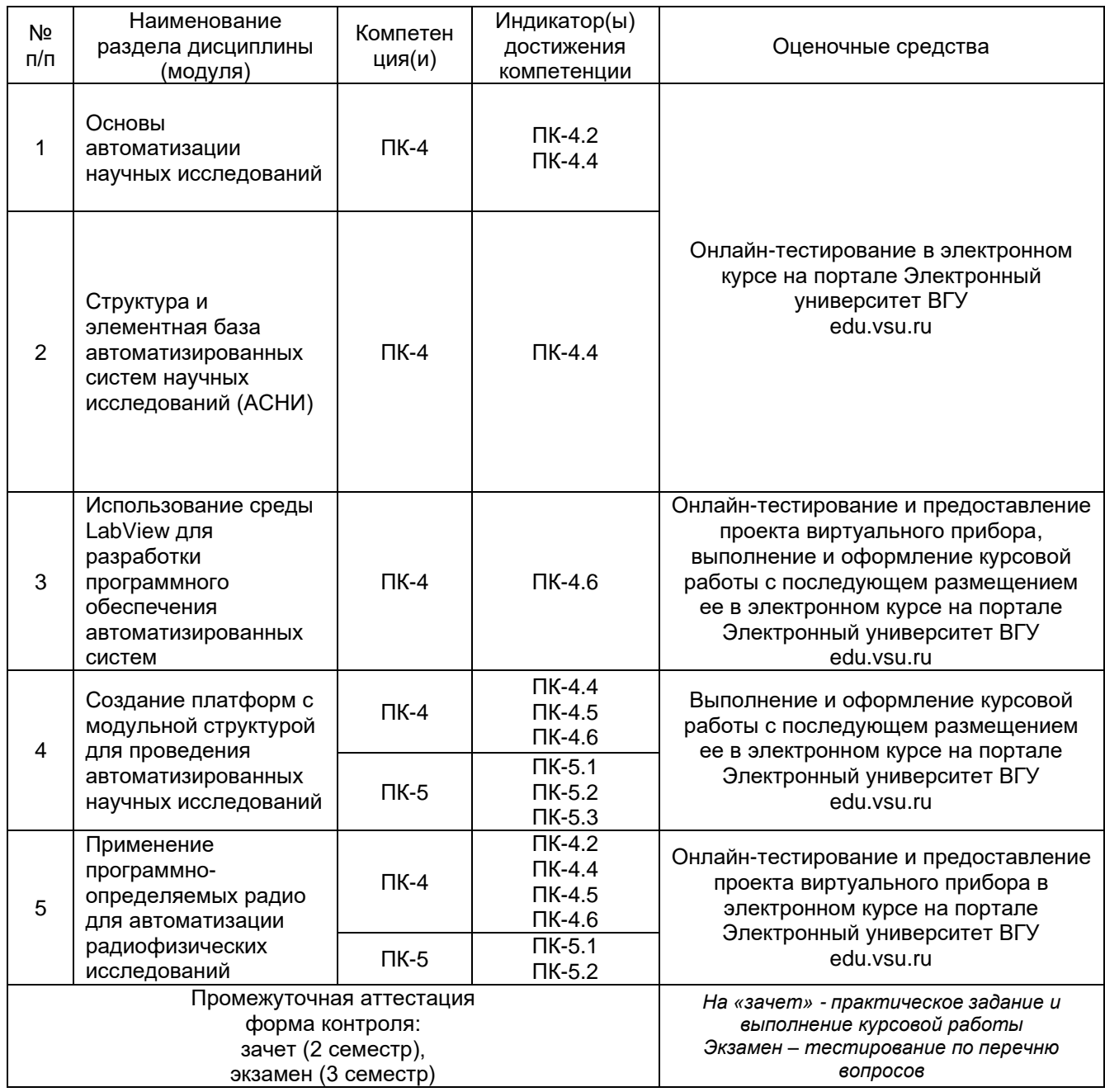

#### **20. Типовые оценочные средства и методические материалы, определяющие процедуры оценивания**

#### **20.1. Текущий контроль успеваемости**

Контроль успеваемости по дисциплине осуществляется с помощью проверки практических заданий, ответы на которые студент предоставляет в электронном курсе в виде проектов виртуальных приборов в соответствии с перечнем заданий:

#### 1. Разработать виртуальный прибор (ВП), в котором:

Формируются два двумерных массива (А и В) случайных чисел из диапазона от 0 до 10. Размер этих массивов одинаков и задается с лицевой панели. Затем производится сравнение элементов (Aij =?= Bij). По результатам сравнения заполняется третий массив (C) по правилу: если элементы равны, то  $C_{ii}$  = 1, иначе  $C_{ii}$  = 0. Результат вывести в виде таблицы.

*Это задание на развитие навыков работы с циклами и массивами. Алгоритм выполнения должен быть следующим: 1. Создание двух массивов, заполненных случайными числами от 0 до 10. – делается в одном цикле (если двумерные, то вложенный цикл). 2. в другом цикле(лах) производится «разборка» массивов А и В и поэлементное сравнение, по результатам которого формируется новый массив.*

2. Произвести сортировку одномерного массива, заполненного случайными числами.

*Сортировку делать по возрастанию или убыванию на ваш выбор. Нельзя использовать встроенные функции сортировки. Только циклы, операции сравнения и необходимые базовые узлы.*

#### 3. Разработать ВП, в котором:

Формируются два двумерных массива случайных чисел (А и В). Размер этого массива задается с лицевой панели. Массивы поэлементно перемножаются  $(C_{ii} = A_{ii} \cdot B_{ii})$ . Затем производится сравнение элементов  $(A_{ij} < S_{ij} - (B_{ij})^2)$ . По результатам сравнения заполняется третий массив (D) по правилу: если «>», то D<sub>ij</sub> = 1, иначе D<sub>ij</sub> = 0. Результат вывести в виде таблицы. Ограничение на размер массивов задается в соответствии с вариантом задания (N,M).

#### *Аналогично первому заданию.*

4. С помощью Random number симулируется работы датчика температуры. Ее (температуры) значения выводятся на экран в виде текущего показания и графика зависимости от времени. Каждое значение сравнивается с пороговыми: Tmin, Tmax (задаются с лицевой панели). При превышении верхнего – в текстовом поле выводится сообщение о превышении порога и загорается лампочка. Если значение температуры ниже Tmin, то загорается та же лампочка, но в текстовом поле выводится соответствующее сообщение. В остальных случаях (когда попадает в заданный диапазон) – в текстовом поле не выводится сообщений, и лампочка не горит.

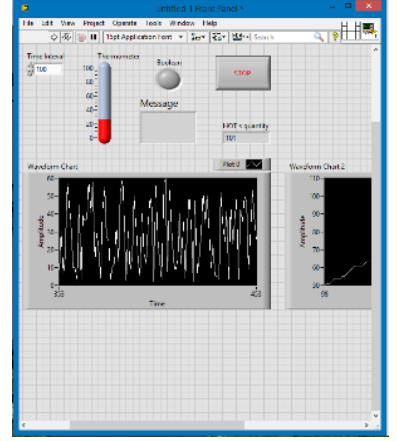

5. Разработать ВП, позволяющий моделировать процесс разряда емкости через сопротивление.

 $I = dQ/dt$ ;  $U = I \cdot R$ ;  $C = Q/U$ .

Лицевая панель модели должна содержать:

- стрелочный прибор для контроля падения напряжения на конденсаторе;

три цифровых элемента управления для ввода исходных данных (ЭДС источника, сопротивления нагрузки R и остаточного напряжения Uk), значения которых устанавливаются в соответствии с вариантом задания;

- три цифровых индикатора для отображения мгновенных значений заряда Q, силы тока и времени разрядки t;

- три осциллографа для регистрации в виде временных графиков текущих значений напряжения на конденсаторе, силы тока на сопротивлении нагрузки и количества зарядов, стекающих с конденсатора.

*Решать диффур в LabView не надо, его можно решить вручную. Достаточно реализовать зависимость напряжения или заряда от времени, а через нее рассчитать все остальное.*

6. Разработать ВП, позволяющий моделировать переходной процесс, иллюстрирующий изменение тока через индуктивность при резкой смене напряжения.

$$
\mathcal{E}_i = -\frac{d\Phi}{dt} = -L\frac{dI}{dt} \qquad W = \frac{LI^2}{2}.
$$

Лицевая панель ВП должна содержать:

- стрелочный прибор для контроля падения тока через индуктивность;

- три цифровых элемента управления для ввода исходных данных (ЭДС источника, сопротивления нагрузки R), значения которых устанавливаются в соответствии с вариантом задания;

- три цифровых индикатора для отображения мгновенных значений энергии *W*, силы тока и времени t, в течение которого ток меняется в *е* раз;

- три осциллографа для регистрации в виде временных графиков текущих значений тока через индуктивность, напряжения на сопротивлении нагрузки и энергии.

#### *Аналогично пятому заданию.*

7. На основе концепции конечных автоматов (машина состояния) разработать ВП, выполняющий следующие функции:

- формирование сигнала заданной формы (форма несущей выбирается с лицевой панели): гармонический, пила, прямоугольник, треугольник.

- к сигналу аддитивно подмешивается шум и многочастотная помеха.

- осуществляется фильтрация сигнала (тип и параметры фильтра должен задаваться с лицевой панели).

- производится спектральное преобразование по всей реализации сигнала и оконное – с шагом по времени, задаваемым с лицевой панели.

- строятся временные реализации и мгновенные спектры сигналов (исходного, зашумленного с помехой и фильтрованного).

- строятся спектрограммы сигналов (исходного, зашумленного с помехой и фильтрованного).

Лицевая панель ВП должна включать:

- элементы управления для задания параметров формируемых сигналов и фильтров

- элементы индикации, для отображения измеренных параметров и характеристик

8. На основе концепции конечных автоматов (машина состояния) разработать ВП, выполняющий следующие функции:

- формирование сигнала (несущей) заданной формы (форма несущей выбирается с лицевой панели): гармонический, пила, прямоугольник, треугольник.

- производится модуляция несущей сигналом, тип модуляции и параметры которого задаются с лицевой панели.

- к сигналу аддитивно подмешивается шум и многочастотная помеха.

- осуществляется демодуляция сигнала.

- производится спектральное преобразование по всей реализации сигнала и оконное – с шагом по времени, задаваемым с лицевой панели.

- строятся временные реализации и мгновенные спектры сигналов исходного, модулированного зашумленного с помехой и демодулированного).

- строятся спектрограммы сигналов (исходного, модулированного зашумленного с помехой и демодулированного).

Лицевая панель ВП должна включать:

- элементы управления для задания параметров формируемых сигналов и фильтров

- элементы индикации, для отображения измеренных параметров и характеристик

9. Реализовать ВП, который будет управлять USRP с настройкой следующих параметров: модуляция – аналоговая, передача и прием информации в текстовом виде (необходимо использовать кодирование, модуляцию, демодуляцию, декодирование). Все остальные параметры устанавливаются в соответствии с рекомендациями преподавателя.

10. Реализовать ВП, который будет управлять USRP с настройкой следующих параметров: модуляция – частотная, передача и прием информации в текстовом виде (необходимо использовать кодирование, модуляцию, демодуляцию, декодирование). Все остальные параметры устанавливаются в соответствии с рекомендациями преподавателя.

11. Реализовать ВП, который будет управлять USRP с настройкой следующих параметров: модуляция – фазовая, передача и прием информации в текстовом виде (необходимо

использовать кодирование, модуляцию, демодуляцию, декодирование). Все остальные параметры устанавливаются в соответствии с рекомендациями преподавателя.

12. Реализовать ВП, который будет с помощью USRP осуществлять передачу данных в аналоговом виде (сигнал необходимо считывать со звуковой карты ПК).

Задание считается выполненным, если функционально предоставленный студентом проект соответствует требованиям, предписанным заданием.

#### **20.2. Промежуточная аттестация**

Формой промежуточной аттестации по итогам 2 семестра является зачет. Отметка «зачтено» выставляется при условии выполнения всех практических заданий из перечня, предназначенного для текущего контроля освоения дисциплины. Формой оценки курсовой работы также является зачет. Курсовая работы выполняется в течение семестра. Темы и задачи курсовой работы согласовываются индивидуально со студентами с учетом их научных интересов.

Промежуточная аттестация по дисциплине по итогам 3 семестра осуществляется с помощью оценочных средств, реализованных в электронном курсе на портале Электронный университет ВГУ edu.vsu.ru в виде тестовых заданий по всем разделам дисциплины. Каждый вопрос теста имеет несколько правильных и неправильных вариантов ответа. Каждый правильный ответ дает баллы, число которых рассчитывается по общему числу правильных ответов. Каждый неверный ответ дает «штрафные» баллы, число которых рассчитывается по общему числу всех неверных ответов.

Результат аттестации определяется в соответствии с числом набранных в тестировании баллов:

«Неудовлетворительно» - менее 50 баллов «Удовлетворительно» - от 50 до 69 баллов «Хорошо» - от 70 до 84 баллов «Отлично» - от 85 до 100 баллов